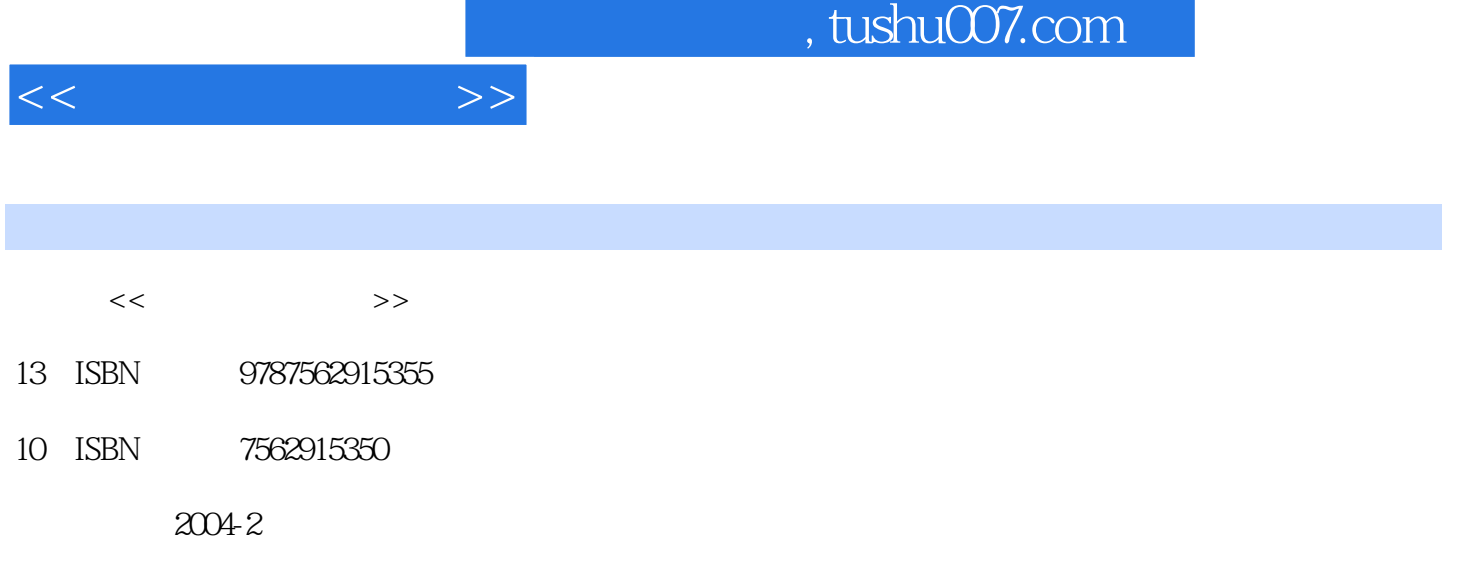

页数:219

PDF

更多资源请访问:http://www.tushu007.com

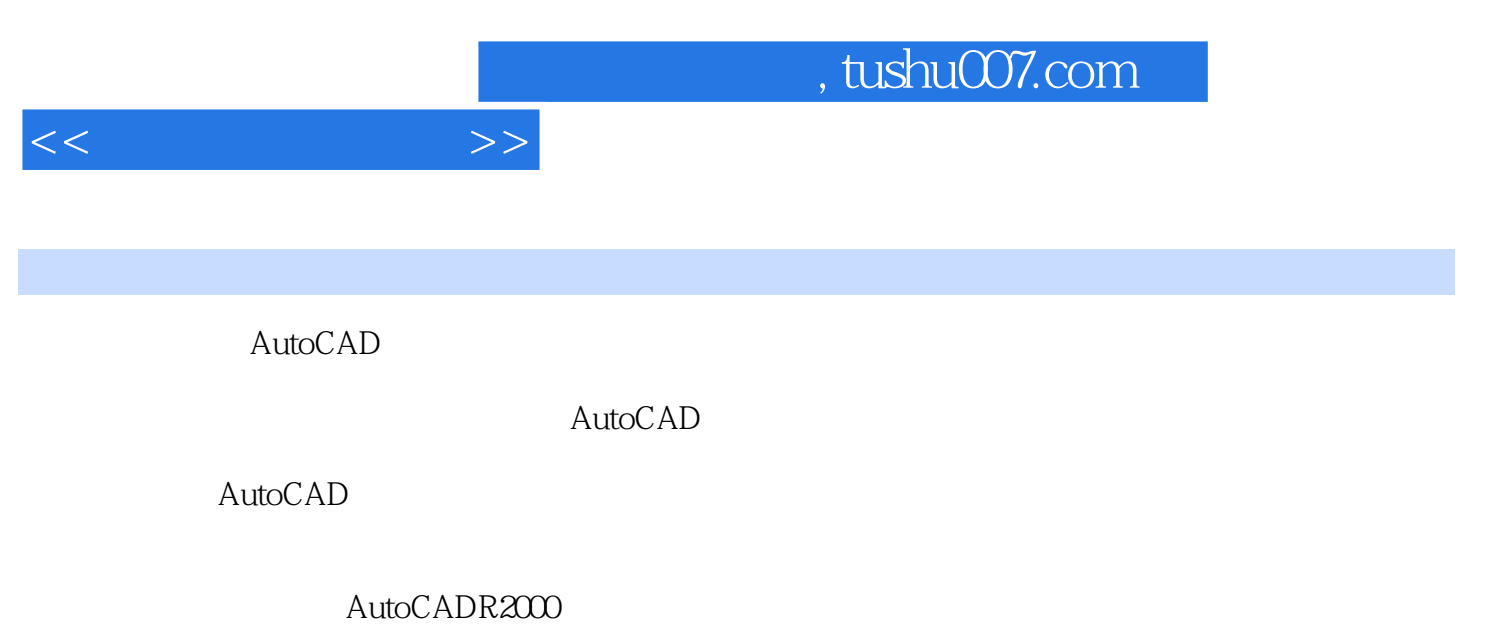

AutCCAD

AutoCAD

 $\overline{\mathrm{AutotCAD}}$ 

AutoLCADR2000

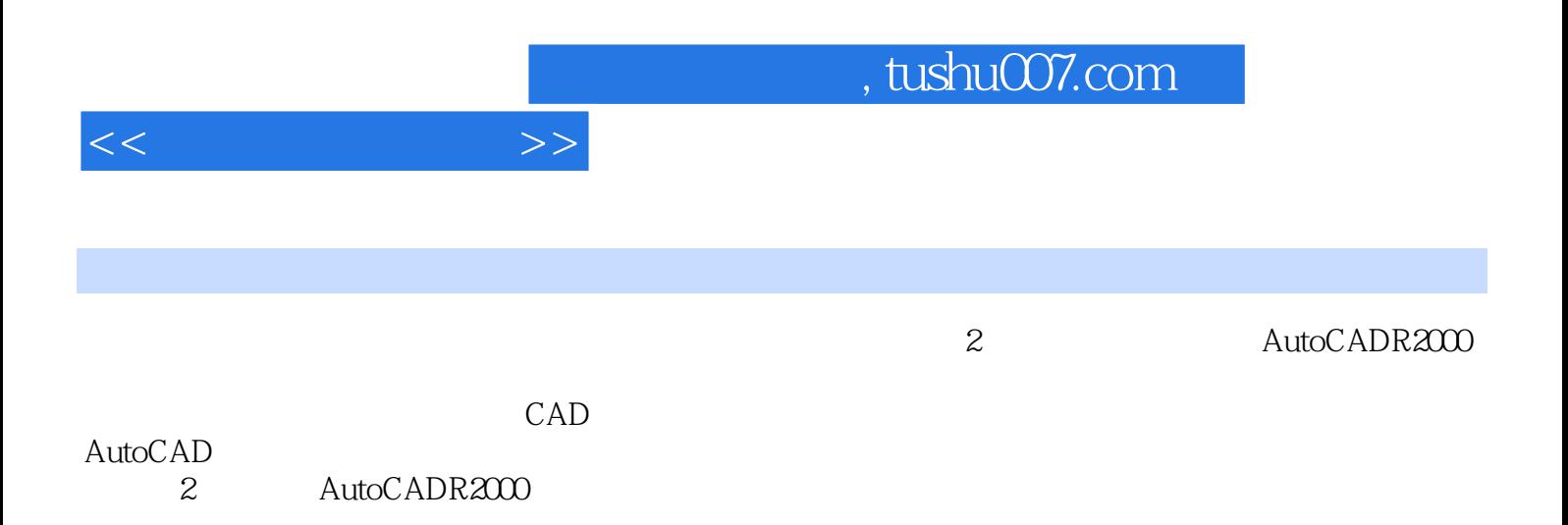

1 AutoCAD 1.1 AutoCAD 1.2 CAD 1.2 CAD 1.2.1 CAD 1.2.2 CAD 1.2.3 CAD 1.2.3 CAD  $1.31$   $1.32$   $1.33$   $1.34$ 1.3.5 1.3.5 1.3.5 1.3.5 1.3.5 1.3.5 1.3.5<br>3.5 2AutoCADR2000 21 AutoCADR2000 2.2 AutoCAD<br>2.2 2.3 AutoLCADR2000 2.2 AutoCADR200 2.3 1 2.2.1 AutoLCADR20002.2.2 AutoCADR2000 2.3 AutoCADR2000 2.3.1 2.3.2 2.4AutoCAD 2.4.1 2.4.2 2.5 2.5.1 2.5.2 2.5.3 Redraw 2.5.4 Rcgen 2.6 2.6.1 2.6.2 2.6.3 2.6.4  $27$  3 31 31.1 31.2 31.3  $31.4$   $32$   $321$   $322$   $323$  $324$   $325$   $326$   $33$   $331$ (Polygon) 3.3.2 Extend 3.3.3 Break 3.3.4 Lengthen 3.3.5 Align 3.3.6 Mline 3.3.7 Xline 3.3.8 Ellipse 3.3.9 3.3.10 3.4 3.4.1 3.4.2 ALL 3.4.3 Window 3.4.4 Crossing  $3.45$  Wpolygon WP  $3.46$  Cpolygon CP  $3.47$  Fence F  $3.48$ Previous(P)选择方式3.4.9 Last(L)选择方式3.4.1 0Single(SI)选择方式3.4.1 1Remove(R)选择方 3.4.1 2Add 3.4.1 3Undo 3.5.5.1 3.5.2 3.5.2  $353$   $354$   $36$   $361$   $362$   $37$ 3.7.1 Copy 3.7.2 Arc 3.7.3 Scale 3.7.4 Rotate 3.7.5 Offset 3.7.6 Trim、Extend 3.7.7 Stretch 3.7.8 3.7.9 Filter 3.7.10 Cal 4 4 1 AutoCAD 4.1.1 Linetype 4.1.2 Ltscale 4.1.3 Lweight 4.2 4.3 4.3.1 4.3.2 4.4 4.4.1 4.4.2 4.4.3 4.4.4 4.4.5 4.6 4.6.1 4.6.2 4.6.3 Hatchedit 4.6.4 Solid  $4.65$  Fill  $4.7$   $5$   $5.1$   $5.2$   $5.21$   $5.2.2$  $5.3$   $5.31$   $5.32$   $5.4$  $5.41$   $5.42$   $5.43$   $5.43$   $5.45$  $5.46$   $5.47$   $5.48$   $5.48$ 6.1 6.1.1 6.1.2 6.1.3 6.2 6.2  $621$  6.2.2 Arc 6.3 6.3.1  $6.32 \t 6.4 \t 6.41 \t 6.42 \t 6.5$ 的修改6.5.1 尺寸标注样式更新6.5.2 尺寸标注位置编辑6.5.3 使用Ddedit修改尺寸文本值6.5.4 用Dimtedit  $655$  Dimedit  $656$ 6.5.7 Explode trim 7 7.1 7.2 7.2.1 7.2.2 7.3 8 8.1 8.2 9  $9.1$   $9.1.1$   $9.1.2$   $9.1.3$   $9.1.4$   $9.1.5$   $9.1.6$  $9.1.7$   $9.1.8$   $9.1.9$   $9.1.10$   $9.1.11$  $9.1.12$   $9.2$   $9.2.1$   $9.2.2$  $9.23$  9.2.4 9.2.5 SS9.2.6 SSW9.2.7 广厦配簏9.2.8 广厦施工图9.2.9 广厦扩展和桩基础CAD习题附录附录A AutoCAD2000命令集附录B AutoCAD

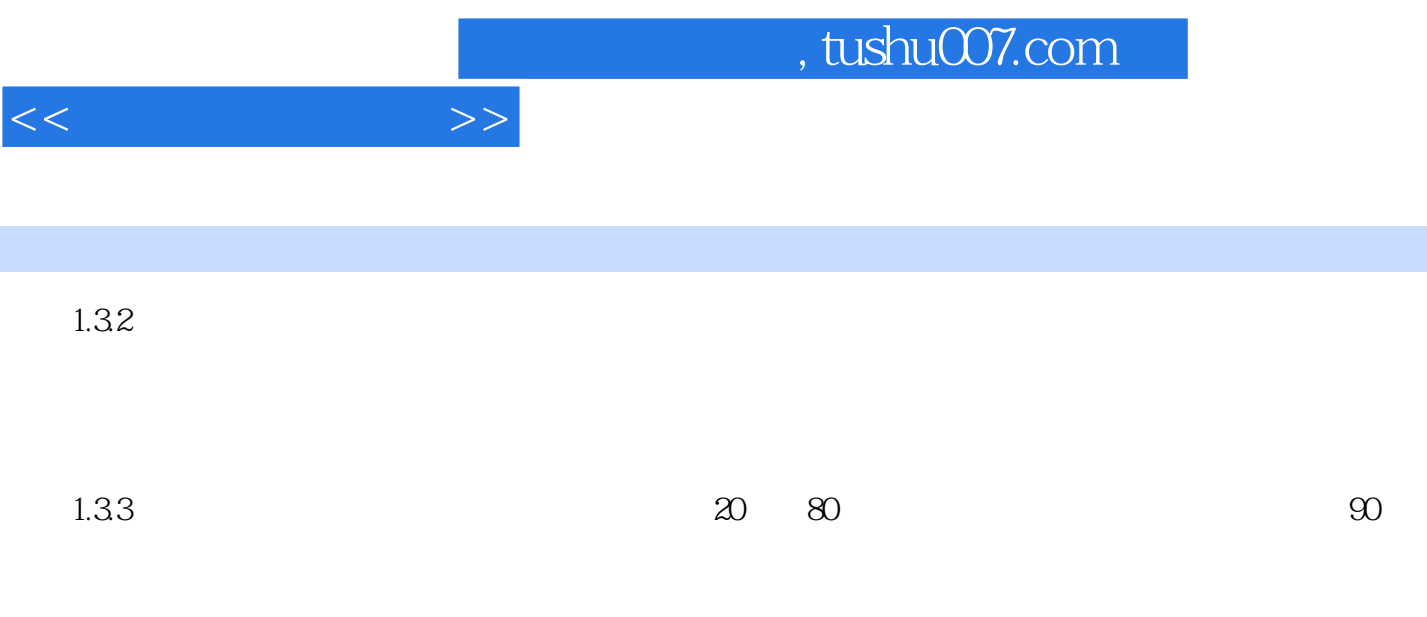

1995 4

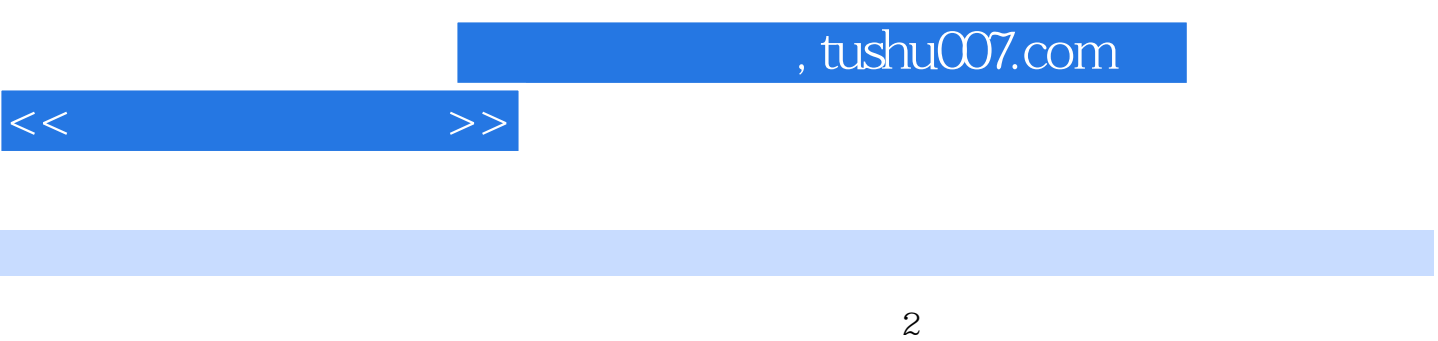

 $\bar{\text{AutoCAD}}$ 

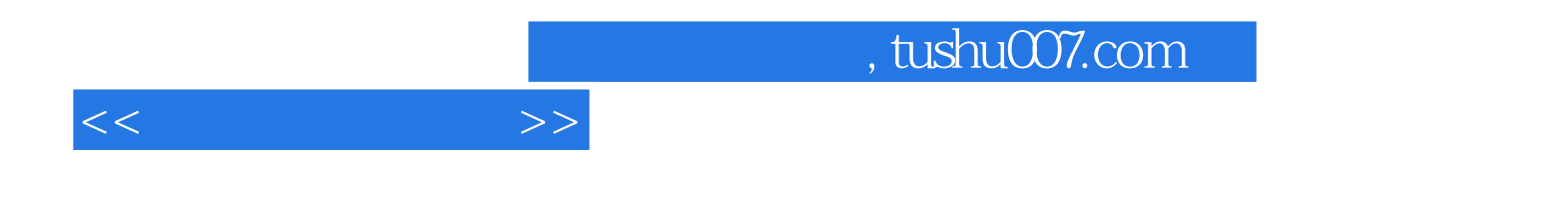

本站所提供下载的PDF图书仅提供预览和简介,请支持正版图书。

更多资源请访问:http://www.tushu007.com